## 《卡巴斯基》- for WINDOW

## 「如何啟動產品授權」、「過期了怎麼辦?」

(請先[至校園授權軟體下載系統取](https://www.ccxp.nthu.edu.tw/ccxp/INQUIRE/)得金鑰檔案 57755BF7.key)

A.

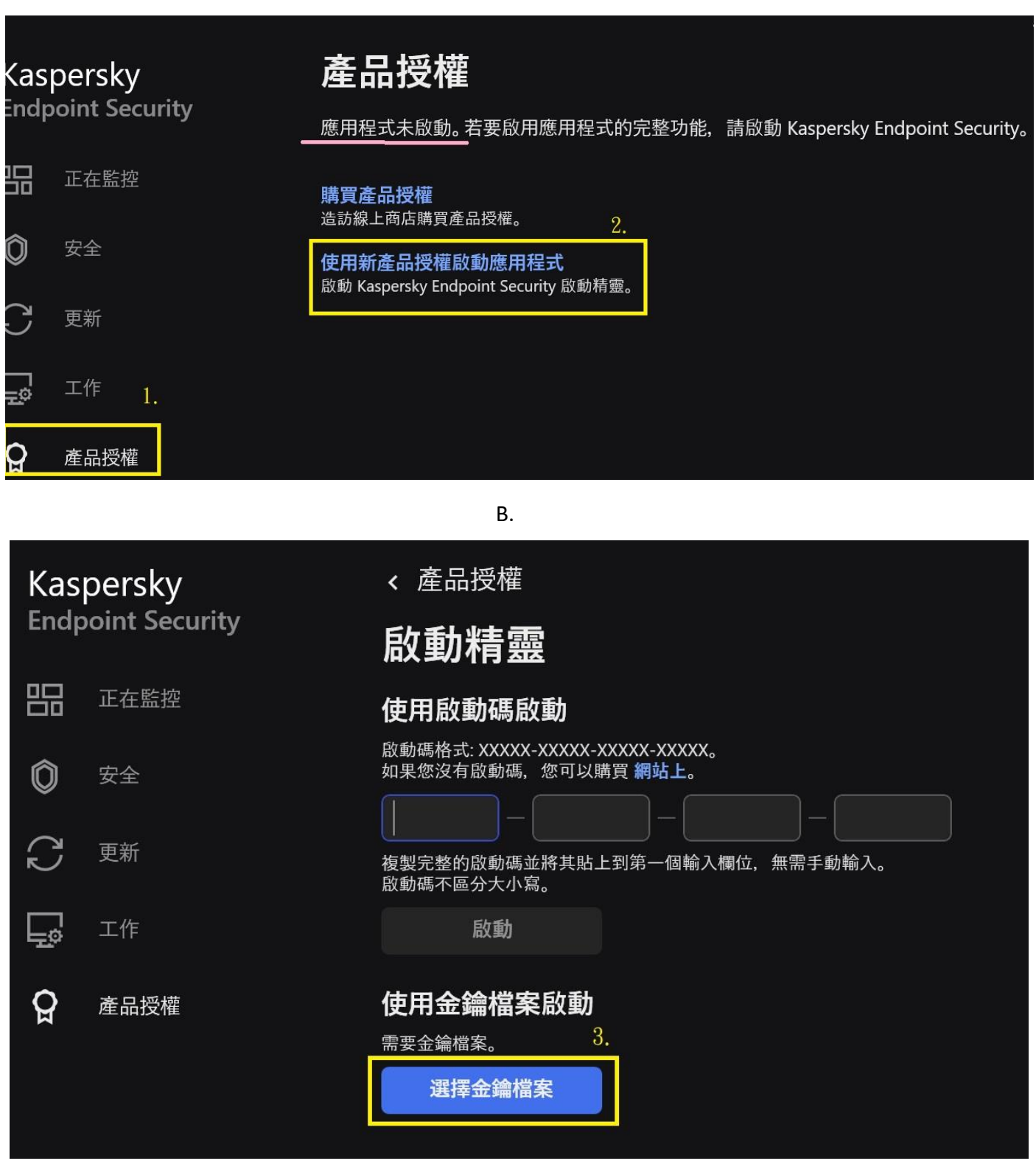

C. 請選擇 57755BF7.key(請[至校園授權軟體下載系統取](https://www.ccxp.nthu.edu.tw/ccxp/INQUIRE/)得金鑰檔案)

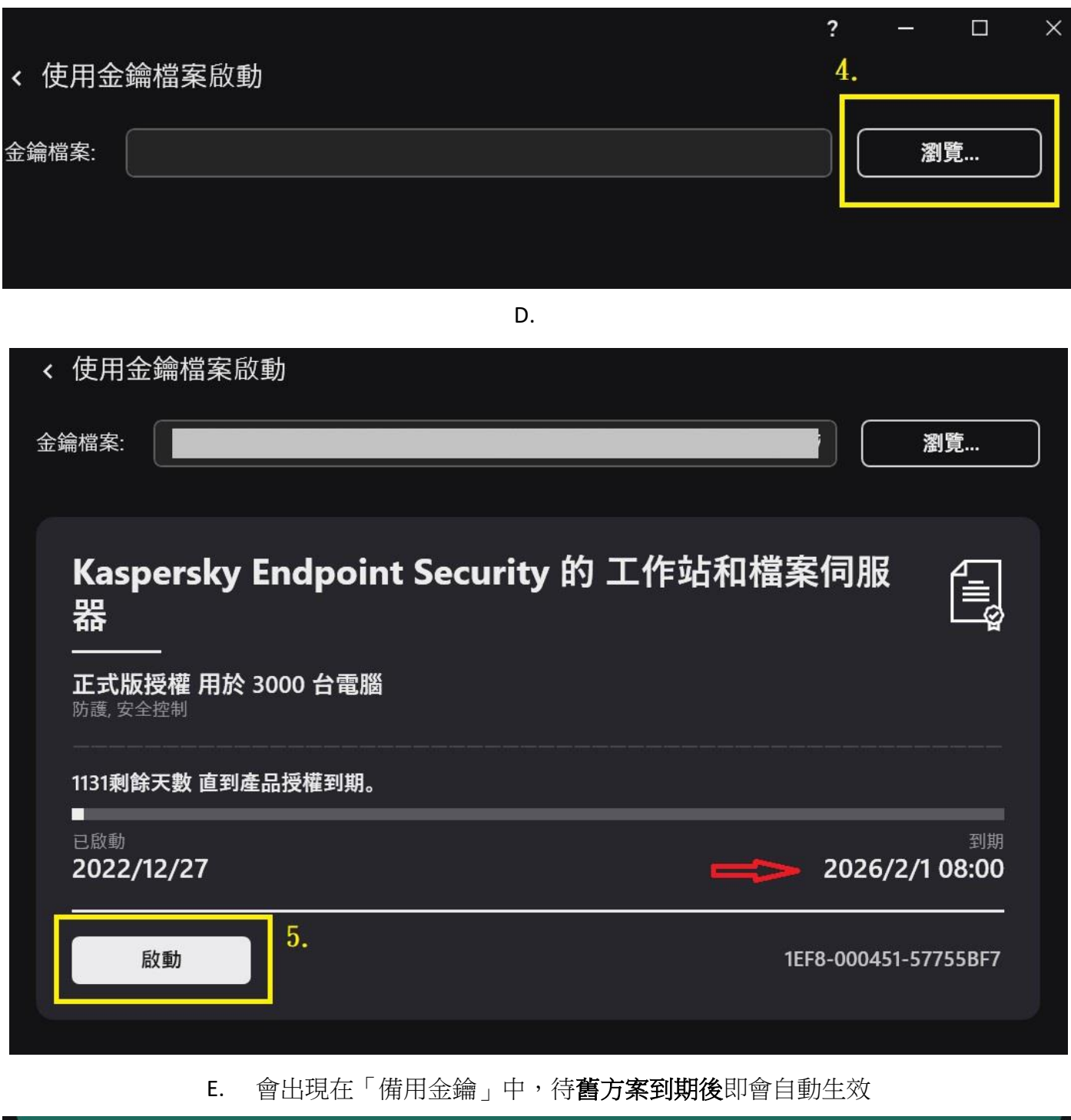

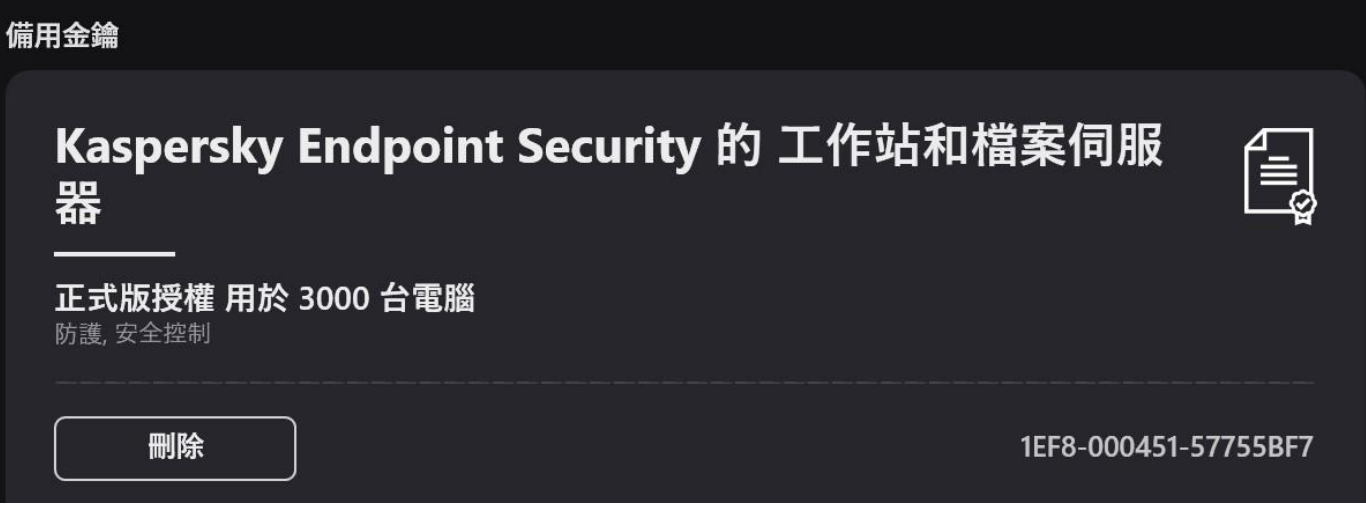